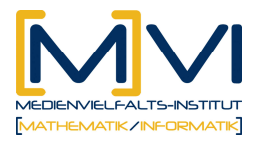

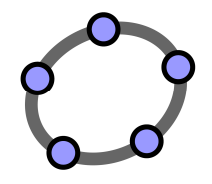

# **BUCHSTABEN- UND ZAHLENSALAT**

Was hat Pascal mit den Binomialkoeffizienten zu tun?

#### **Aufgabe 1 – Von der Anordnung der Variablen a und b**

Das Anwenden von binomischen Formeln entspricht dem Ausmultiplizieren von Binomen. D.h.  $(a + b)^0 = 1$  $= 1$  weil  $x^0 = 1$  $(a + b)^{1} = a + b$ es gibt ein a und ein b

 $(a + b)^2 = (a + b)(a + b) = a^2 + 2ab + b^2$ 

**1.** Wie viele Möglichkeiten gibt es, mit den Variablen a und b zwei leere Plätze zu füllen? Gib alle Möglichkeiten mit unterschiedlichen Reihenfolgen von a und b an!

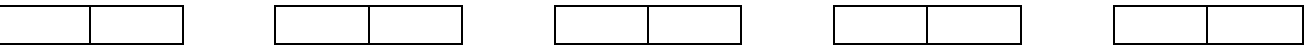

- **2.** Drücke diese Ergebnisse mit Hochzahlen aus!
- **3.** Gib die verschiedenen Terme an! Wie oft tritt jeder dieser Terme auf?

#### $(a + b)<sup>3</sup> = (a + b)(a + b)(a + b) = a<sup>3</sup> + 3a<sup>2</sup>b + 3ab<sup>2</sup> + b<sup>3</sup>$

**1.** Wie viele Möglichkeiten gibt es, mit den Variable a und b drei leere Plätze zu füllen? Gib alle Möglichkeiten mit unterschiedlichen Reihenfolgen von a und b an!

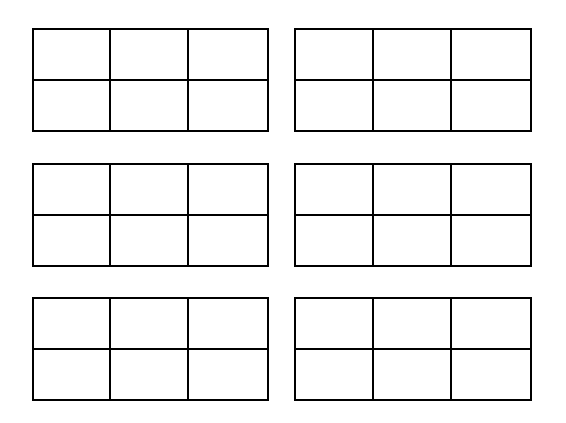

- **2.** Drücke diese Ergebnisse mit Hochzahlen aus!
- **3.** Gib die verschiedenen Terme an! Wie oft tritt jeder dieser Terme auf?

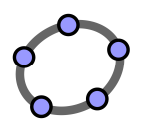

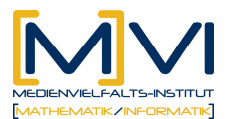

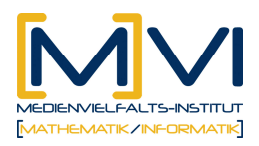

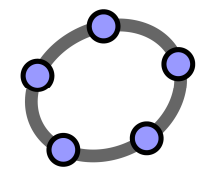

### $(a + b)^4 = (a + b)(a + b)(a + b)(a + b)$

**1.** Wie viele Möglichkeiten gibt es, mit den Variable a und b vier leere Plätze zu füllen? Gib alle Möglichkeiten mit unterschiedlichen Reihenfolgen von a und b an!

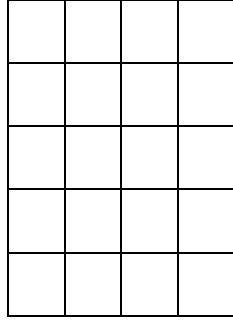

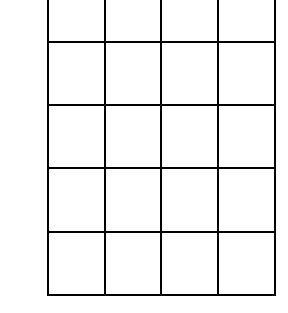

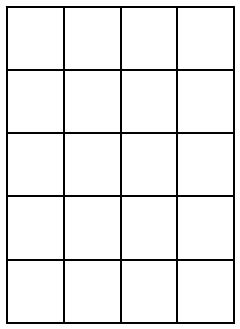

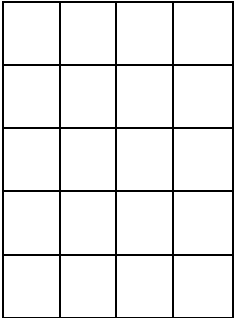

- **2.** Drücke diese Ergebnisse mit Hochzahlen aus!
- **3.** Gib die verschiedenen Terme an! Wie oft tritt jeder dieser Terme auf?
- **4.** Ergänze nun  $(a + b)^4 = (a + b)(a + b)(a + b)(a + b) =$

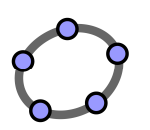

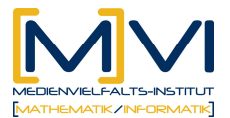

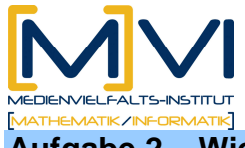

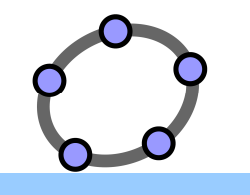

**Aufgabe 2 – Wiederholung Pascal'sches Dreieck** 

- 1. Gib in GeoGebraCAS den Ausdruck  $(a + b)^n$  ein und berechne ihn für n = 0, 1, 2, 3, 4,  $2(a+b)$ 5 und 6. Verwende den Befehl Multipliziere bzw. das Werkzeug  $2a+2b$
- 2. Trage die Koeffizienten in das Dreieck ein!

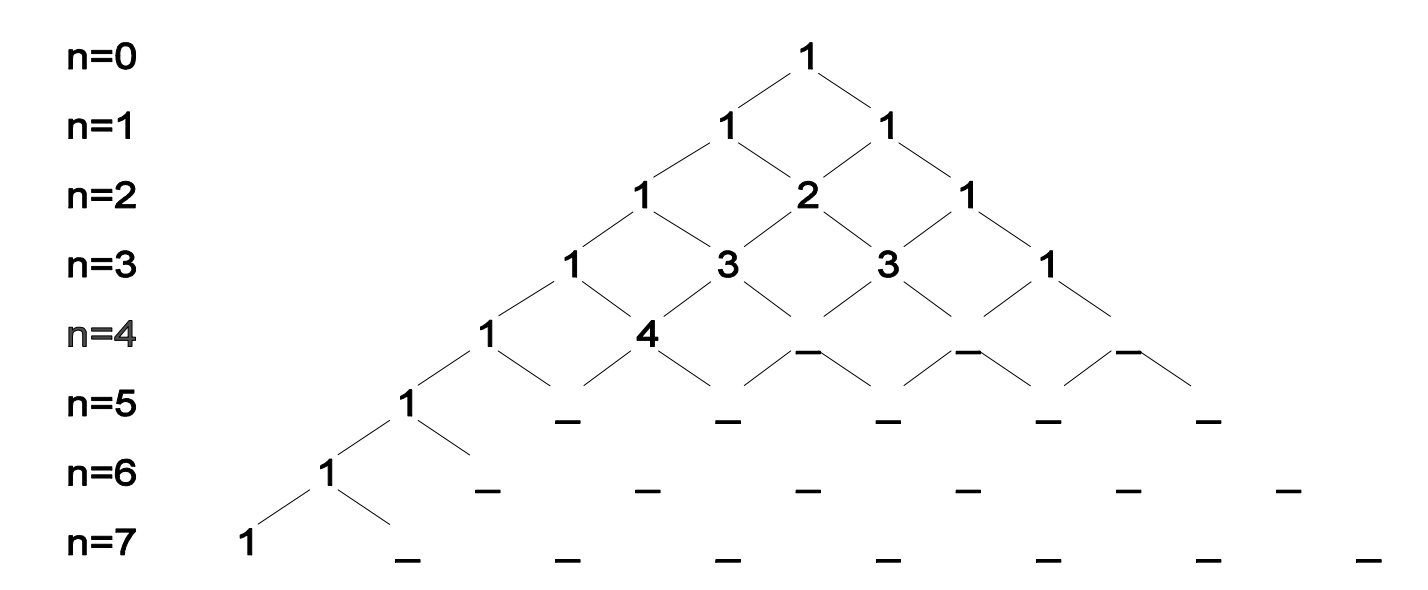

- 3. Vergleiche die Koeffizienten des Pascal'schen Dreiecks mit den Koeffizienten der Ausdrücke  $(a + b)^n$ . Was erkennst du?
- 4. Was kannst du bei den Exponenten der Variablen erkennen?
- 5. Berechne nun händisch  $(a + b)^7$  und  $(a + b)^8$  und vergleiche dein Ergebnis mit den entsprechenden Ausgaben von GeoGebraCAS.

$$
(a + b)7 =
$$
 \_\_\_\_\_\_\_

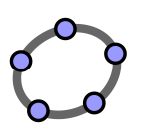

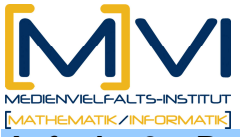

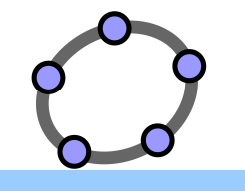

**Aufgabe 3 – Rechnen mit dem Binomialkoeffizienten** 

Der Binomialkoeffizient *n*  $\displaystyle{{n\choose k}}$ wird berechnet mit  $\displaystyle{{n!\over k! \cdot (n-k)}}$  $\ln(n-k)!$ *n*  $\overline{k\! \cdot\! (n\! -\! k)!}$  . Du kannst in GeoGebraCAS den Bruch genau in dieser Schreibweise eingeben.

**1.** Berechne mit GeoGebraCAS die Binomialkoeffizienten

$$
\binom{2}{0}
$$
 =  $\dots$ ,  $\binom{2}{1}$  =  $\dots$  und  $\binom{2}{2}$  =  $\dots$ .

Vergleiche die errechneten Binomialkoeffizienten mit den Koeffizienten von (a + b)². Was fällt dir auf?

**2.** Berechne mit GeoGebraCAS die Binomialkoeffizienten

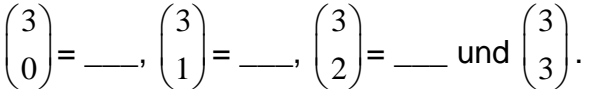

Vergleiche die errechneten Binomialkoeffizienten mit den Koeffizienten von  $(a + b)^3$ . Was fällt dir auf?

**3.** Berechne mit GeoGebraCAS die Binomialkoeffizienten

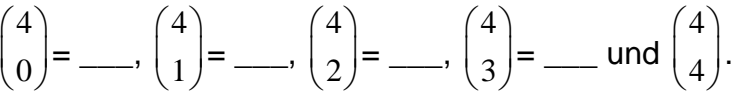

Vergleiche die errechneten Binomialkoeffizienten mit den Koeffizienten von  $(a + b)^4$ . Was fällt dir auf?

**4.** Gib (a + b)<sup>5</sup>, (a + b)<sup>6</sup> und (a + b)<sup>7</sup> mithilfe der entsprechenden Binomialkoeffizienten an!

$$
(a + b)^5 =
$$

- (a + b)<sup>6</sup> = \_\_\_\_\_\_\_\_\_\_\_\_\_\_\_\_\_\_\_\_\_\_\_\_\_\_\_\_\_\_\_\_\_\_\_\_\_\_\_\_\_\_\_\_\_\_\_\_\_\_\_\_\_\_\_\_\_\_
- (a + b)<sup>7</sup> = \_\_\_\_\_\_\_\_\_\_\_\_\_\_\_\_\_\_\_\_\_\_\_\_\_\_\_\_\_\_\_\_\_\_\_\_\_\_\_\_\_\_\_\_\_\_\_\_\_\_\_\_\_\_\_\_\_\_
- **5.** Gib  $(a + b)^n$  mithilfe der entsprechenden Binomialkoeffizienten an!
	- (a + b)<sup>n</sup> = \_\_\_\_\_\_\_\_\_\_\_\_\_\_\_\_\_\_\_\_\_\_\_\_\_\_\_\_\_\_\_\_\_\_\_\_\_\_\_\_\_\_\_\_\_\_\_\_\_\_\_\_\_\_\_\_\_\_

Kannst du jetzt auch die Exponenten in Abhängigkeit von n angeben?

(a + b)<sup>n</sup> = \_\_\_\_\_\_\_\_\_\_\_\_\_\_\_\_\_\_\_\_\_\_\_\_\_\_\_\_\_\_\_\_\_\_\_\_\_\_\_\_\_\_\_\_\_\_\_\_\_\_\_\_\_\_\_\_\_\_

## **Diese Formel zur Berechnung von (a + b)<sup>n</sup> wird binomischer Lehrsatz genannt!**

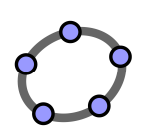

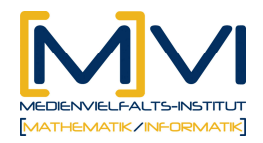

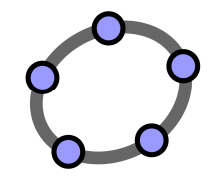

**6.** Für große n ist die Berechnung der einzelnen Binomialkoeffizienten auch mit einem CAS aufwendig.

Du kannst dir jedoch auf folgende Weise eine Liste der Binomialkoeffizienten abhängig von der Wahl deines Wertes für n erzeugen.

Zur Berechnung der Liste der Binomialkoeffizienten gehst du so vor:

- **a.** Definiere n. z. B.: n:=10
- **b.** Definiere eine Funktion zur Berechnung des Binomialkoeffizienten.
- z. B.:  $bk(k) := \frac{k! (n-k)}{k! (n-k)}$ n! k! $(n-k)!$

**c.** Mit dem Befehl Folge(bk(i),i,0,n,1)<sup>1</sup> erhältst du die Liste der Binomialkoeffizienten 10  $\binom{10}{k}$  für k = 0, 1, 2, ..., 10

**d.** Gib mithilfe dieser Liste  $(a + b)^{10}$  an und überprüfe dein Ergebnis durch Berechnung von  $(a + b)^{10}$  mit GeoGebraCAS!

(a + b)<sup>10</sup> = \_\_\_\_\_\_\_\_\_\_\_\_\_\_\_\_\_\_\_\_\_\_\_\_\_\_\_\_\_\_\_\_\_\_\_\_\_\_\_\_\_\_\_\_\_\_\_\_\_\_

**7.** Berechne mit GeoGebraCAS die Liste der Binomialkoeffizienten für n = 15.

Gib (a + b)<sup>15</sup> mithilfe der errechneten Binomialkoeffizienten an und überprüfe dein Ergebnis durch Berechnung von  $(a + b)^{15}$  mit GeoGebraCAS!

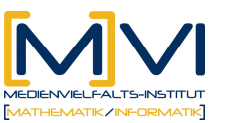

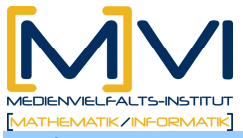

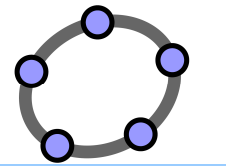

**Aufgabe 4 – Zusammenhang zwischen der Anordnung der Variablen a und b und dem Binomialkoeffizienten** 

**1.** In der Aufgabe 1 hast du untersucht, auf wie viele Arten die zwei Variablen a und b auf zwei leeren Plätzen angeordnet werden können.

Gib die auftretenden Möglichkeiten und die Anzahl ihres Auftretens an!

Berechne analog zur Aufgabe 3 die Liste der Binomialkoeffizienten für n = 2. Vergleiche die Ergebnisse mit den gezählten Anordnungen der Variablen a und b. Was fällt dir auf?

**2.** In der Aufgabe 1 hast du auch untersucht, auf wie viele Arten die zwei Variablen a und b auf drei leeren Plätzen angeordnet werden können.

Gib die auftretenden Möglichkeiten und die Anzahl ihres Auftretens an!

Berechne analog zur Aufgabe 3 die Liste der Binomialkoeffizienten für n = 3. Vergleiche die Ergebnisse mit den gezählten Anordnungen der Variablen a und b. Was fällt dir auf?

**3.** In der Aufgabe 1 hast du auch untersucht, auf wie viele Arten die zwei Variablen a und b auf vier leeren Plätzen angeordnet werden können.

Gib die auftretenden Möglichkeiten und die Anzahl ihres Auftretens an!

Berechne analog zur Aufgabe 3 die Liste der Binomialkoeffizienten für n = 4. Vergleiche die Ergebnisse mit den gezählten Anordnungen der Variablen a und b. Was fällt dir auf?

**4.** Formuliere eine allgemeine Vorschrift, mit der du berechnen kannst, auf wie viele Arten k Variablen auf n leeren Plätzen angeordnet werden können!

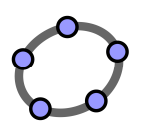